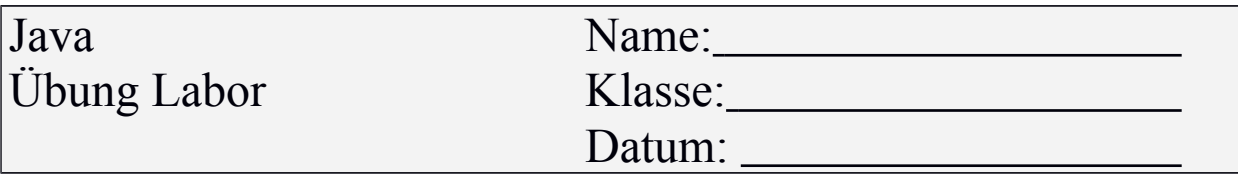

Erstellen Sie folgende Klassen:

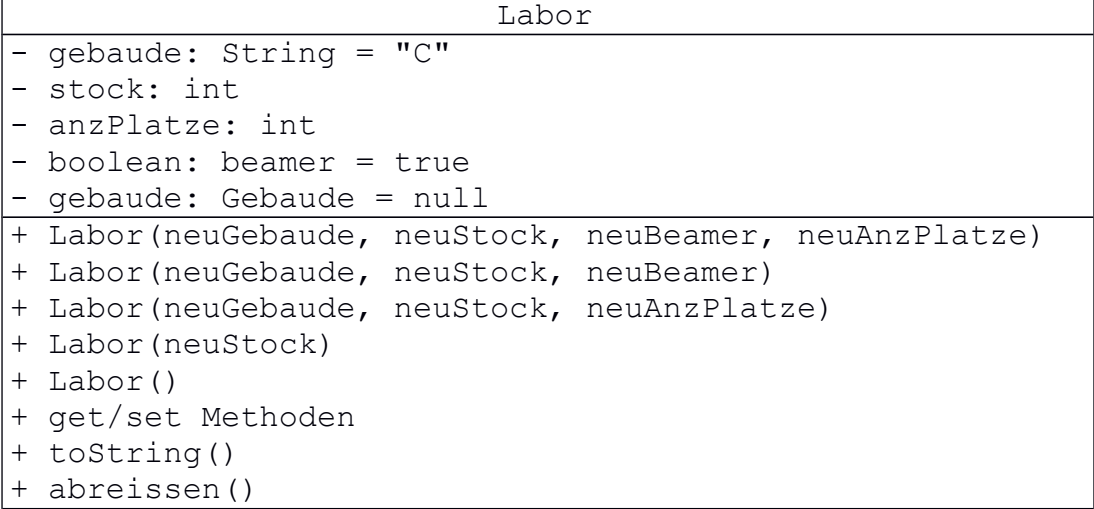

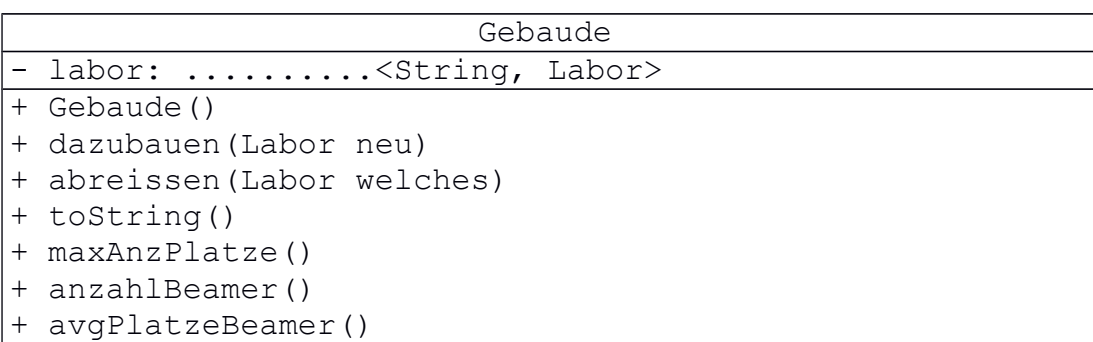

Verwenden Sie als Schlüssel die Eigenschaft gebaude. Diese Annahme entspricht nicht der Realität!!!

Verwenden Sie folgende Klassen für die Speicherung der Objekte:

- HashMap
- TreeMap

Mithilfe des Debuggers prüfen Sie die interne Datenhaltung. Bei welchen Maps kann ein Objekt mehrfach hinzugefügt werden? Können Elemente mit dem gleichen Schlüssel aufgenommen werden?